#### Programming and Data Structures with Python

#### Madhavan Mukund

#### https://www.cmi.ac.in/~madhavan

#### Programming and Data Structures with Python Lecture 25, 23 Nov 2023

◆□▶ ◆□▶ ◆三▶ ◆三▶ 三三 - のへで

## Dealing with files

- Standard input and output is not convenient for large volumes of data
- Instead, read and write files on the disk
- \* Disk read/write is much slower than memory

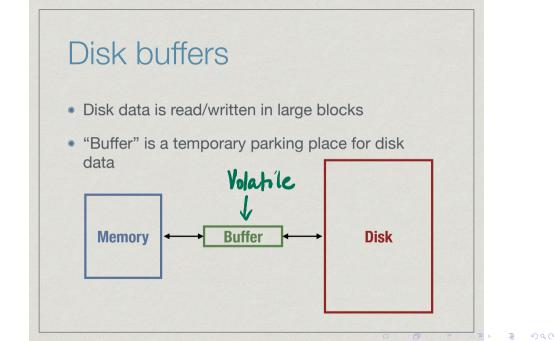

### Reading/writing disk data

- Open a file create file handle to file on disk
  - \* Like setting up a buffer for the file
- Read and write operations are to file handle
- Close a file
  - Write out buffer to disk (flush)
  - Disconnect file handle

## Opening a file

fh = open("gcd.py", "r")

- \* First argument to open is file name
  - \* Can give a full path
- \* Second argument is mode for opening file
  - \* Read, "r": opens a file for reading only
  - \* Write, "w": creates an empty file to write to
  - \* Append, "a": append to an existing file

### Read through file handle

contents = fh.read()

\* Reads entire file into name as a single string

input

### Read through file handle

contents = fh.read()

Reads entire file into name as a single string

contents = fh.readline()

- \* Reads one line into name-lines end with '\n'
  - String includes the '\n', unlike input()

### Read through file handle

contents = fh.read()

Reads entire file into name as a single string

contents = fh.readline()

- Reads one line into name—lines end with '\n'
  - String includes the '\n', unlike input()

contents = fh.readlines()

- Reads entire file as list of strings
  - \* Each string is one line, ending with '\n'

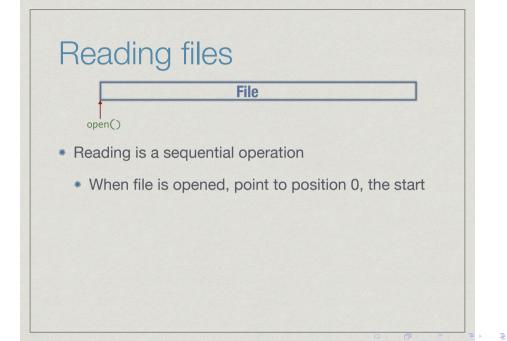

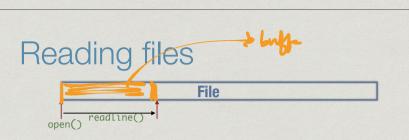

- Reading is a sequential operation
  - \* When file is opened, point to position 0, the start
  - \* Each successive readline() moves forward

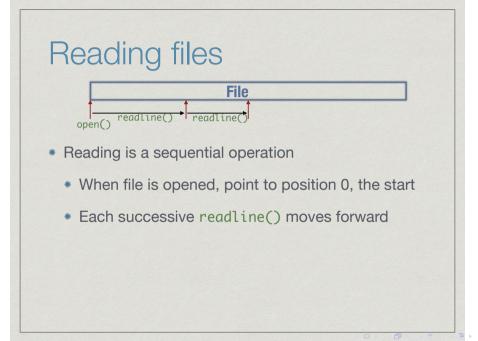

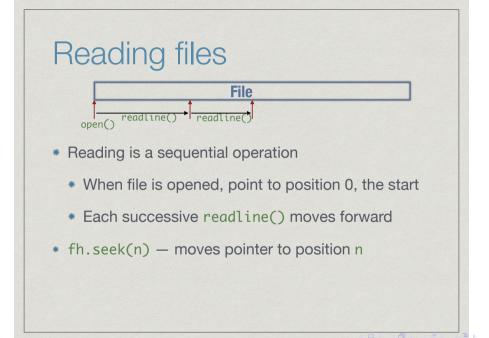

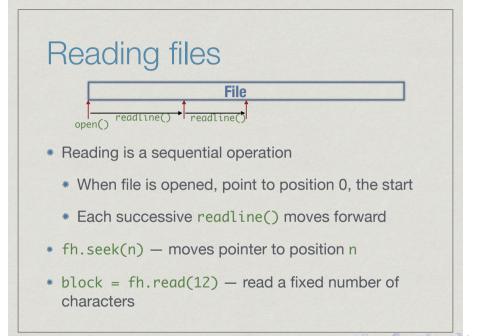

### End of file

- When reading incrementally, important to know when file has ended
- \* The following both signal end of file
  - \* fh.read() returns empty string ""
  - \* fh.readline() returns empty string ""

### Writing to a file

#### fh.write(s)

- \* Write string s to file
  - Returns number of characters written
  - Include '\n' explicitly to go to a new line

### Writing to a file

#### fh.write(s)

- Write string s to file
  - Returns number of characters written
  - Include '\n' explicitly to go to a new line

fh.writelines(l)

- \* Write a list of lines 1 to file
  - \* Must includes '\n' explicitly for each string

### Closing a file

### fh.close()

- \* Flushes output buffer and decouples file handle
  - \* All pending writes copied to disk

## Closing a file

### fh.close()

- \* Flushes output buffer and decouples file handle
  - \* All pending writes copied to disk

fh.flush()

Manually forces write to disk

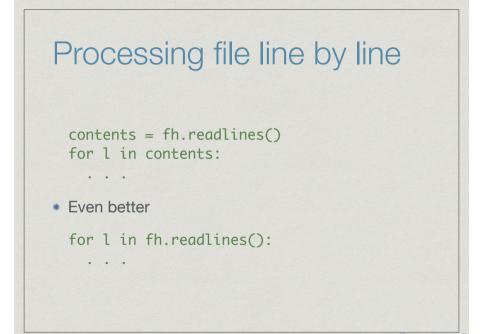

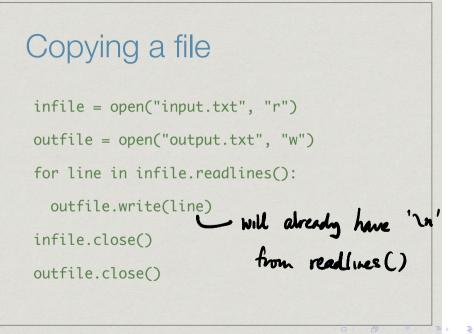

Copying a file infile = open("input.txt", "r") outfile = open("output.txt", "w") contents = infile.readlines() outfile.writelines(contents) infile.close() outfile.close()

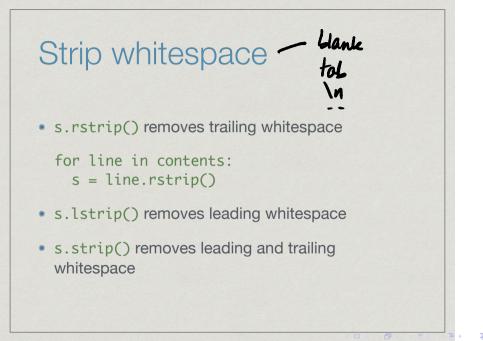

# Splitting a string

- Export spreadsheet as "comma separated value" text file
- Want to extract columns from a line of text
- Split the line into chunks between commas for i len (column): columns [i]. strip()

columns = s.split(",")

- Can split using any separator string
- Split into at most n chunks

columns = s.split(" : ", n)

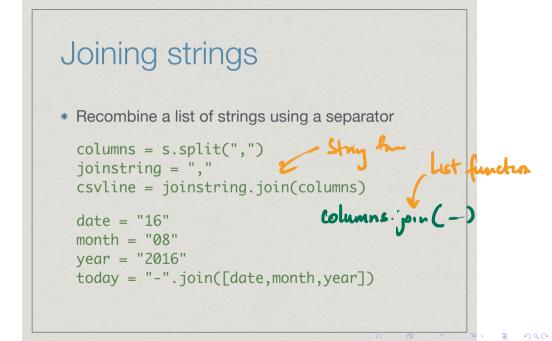

### Formatted printing

- Recall that we have limited control over how print() displays output
  - Optional argument end="..." changes default new line at the end of print
  - Optional argument sep="..." changes default separator between items

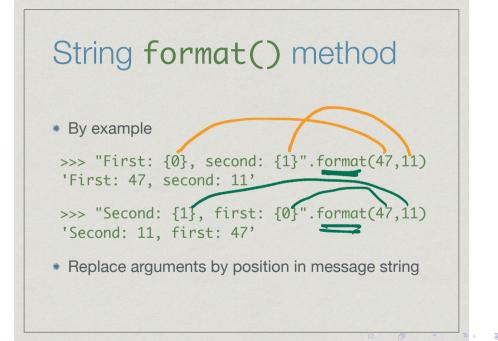

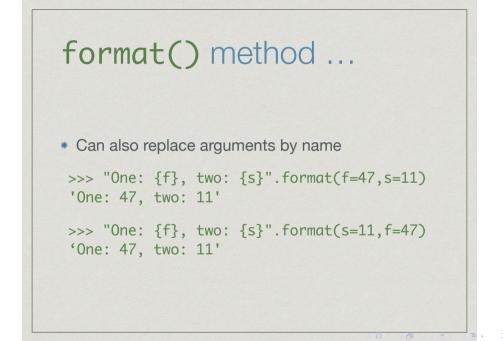

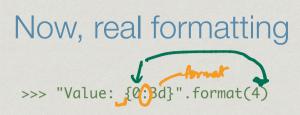

- 3d describes how to display the value 4
- d is a code specifies that 4 should be treated as an integer value
- \* 3 is the width of the area to show 4

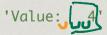

Now, real formatting

• 6.2f describes how to display the value 47.523

- f is a code specifies that 47.523 should be treated as a floating point value
- \* 6 width of the area to show 47.523
- 2 number of digits to show after decimal point

"Value: 47.52" 12345

# Real formatting

- Codes for other types of values
  - \* String, octal number, hexadecimal ...
- Other positioning information
  - Left justify
  - \* Add leading zeroes
- Derived from printf() of C, see Python documentation for details

#### Passing values to functions

```
    Argument value is substituted for name
```

```
def power(x,n): power(3
ans = 1
for i in range (0,n):
    ans = ans*x
return(ans)
    x = 3
n = 5
```

Like an implicit assignment statement

#### Passing arguments by name

```
def power(x,n):
  ans = 1
  for i in range (0,n):
    ans = ans * x
  return(ans)
```

■ Call power(n=5,x=4)

→ < ∃→

э

#### Default arguments

- Recall int(s) converts string to integer
  - int("76") is 76
  - int("A5") generates an error
- Actually int(s,b) takes two arguments, string s and base b
  - b has default value 10
  - int("A5",16) is 165 (10 × 16 + 5)

#### Default arguments

- Recall int(s) converts string to integer
  - int("76") is 76
  - int("A5") generates an error
- Actually int(s,b) takes two arguments, string s and base b
  - b has default value 10
  - int("A5",16) is 165 (10 × 16 + 5)

lef int(,b=10):

. . .

- Default value is provided in function definition
- If parameter is omitted, default value is used
  - Default value must be available at definition time
  - def Quicksort(A,l=0,r=len(A): does not work

```
def f(a,b,c=14,d=22):
    ...
```

- f(13,12) is interpreted as
  f(13,12,14,22)
- f(13,12,16) is interpreted as
  f(13,12,16,22)
- Default values are identified by position, must come at the end
  - Order is important

### Function definitions

- def associates a function body with a name
- Flexible, like other value assignments to name
- Definition can be conditional

```
if condition:
    def f(a,b,c):
        ...
else:
    def f(a,b,c):
        ....
```

### Function definitions

- def associates a function body with a name
- Flexible, like other value assignments to name
- Definition can be conditional

```
if condition:
    def f(a,b,c):
        ...
else:
    def f(a,b,c):
        ....
```

Can assign a function to a new name def f(a,b,c):
g = f
Now g is another name for f

### Passing functions as parameters

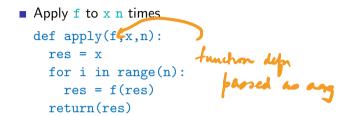

- 4 西

▶ < ⊒ ▶

### Passing functions as parameters

```
• Apply f to x n times
  def apply(f,x,n):
    res = x
    for i in range(n):
      res = f(res)
    return(res)
  def square(x):
    return(x*x)
  apply(square, 5, 2)
  square(square(5))
```

Higher roder

```
• Apply f to x n times
  def apply(f,x,n):
    res = x
    for i in range(n):
      res = f(res)
    return(res)
  def square(x):
    return(x*x)
  apply(square,5,2)
  square(square(5))
```

- Useful for customizing functions such as sort
- Define cmp(x,y) that returns -1 if x <
  y, 0 if x == y and 1 if x > y
  - cmp("aab", "ab") is -1 in dictionary
    order
  - cmp("aab", "ab") is 1 if we compare
    by length
- def mysort(l,cmp=defaultcmp):

V = Comp ( ~ [ ] x [ ] )

4 \*[1] < \*[1]

625

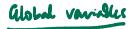

def f(-): "Lexical supe" , global re def g(-\_) E = x=4, but some x as outside def h(-): encounter a name & that is not defined x~2 Y=f(x)